# skillsoft<sup>\*</sup> global knowledge.

# **VMware Workspace ONE: Skills for UEM**

**Duration: 3 Days Course Code: AWWS1S Version: 22.x Delivery Method: Company Event**

#### Overview:

In this three-day VMware Workspace ONE course, you learn how to apply the fundamental techniques for launching and maintaining an intelligence-driven, multiplatform endpoint management solution with VMware Workspace ONE® UEM. Through a combination of hands-on labs, simulations, and interactive lectures, you will configure and manage the endpoint life cycle.

After the three days, you will have the foundational knowledge for effectively implementing Workspace ONE UEM.

#### Company Events

These events can be delivered exclusively for your company at our locations or yours, specifically for your delegates and your needs. The Company Events can be tailored or standard course deliveries.

### Target Audience:

Workspace ONE UEM operators and administrators, account managers, solutions architects, solutions engineers, sales engineers, and consultants

#### Objectives:

- **By the end of the course, you should be able to meet the Conboard device endpoints into Workspace ONE UEM** following objectives:
- **Explain and apply the fundamental techniques for launching and devices** maintaining an intelligence-driven, multiplatform endpoint<br>management solution with Workspace ONE UEM
- 
- **Explain the general features and functionality enabled with**
- Summarize the basic Workspace ONE administrative functions Explain and deploy common Workspace ONE integrations **Integrate Workspace ONE UEM with content repositories and**
- Securely deploy configurations to Workspace ONE UEM managed devices
- 
- Summarize the alternative management methodologies for rugged
- Discuss strategies to maintain environment and device fleet health
- Outline the components of Workspace ONE UEM <br>■ Configure and deploy applications to Workspace ONE UEM managed devices
	- Workspace ONE UEM **Analyze a Workspace ONE UEM deployment •** Enable email access on devices
		- corporate file shares

#### Prerequisites:

п

# Content:

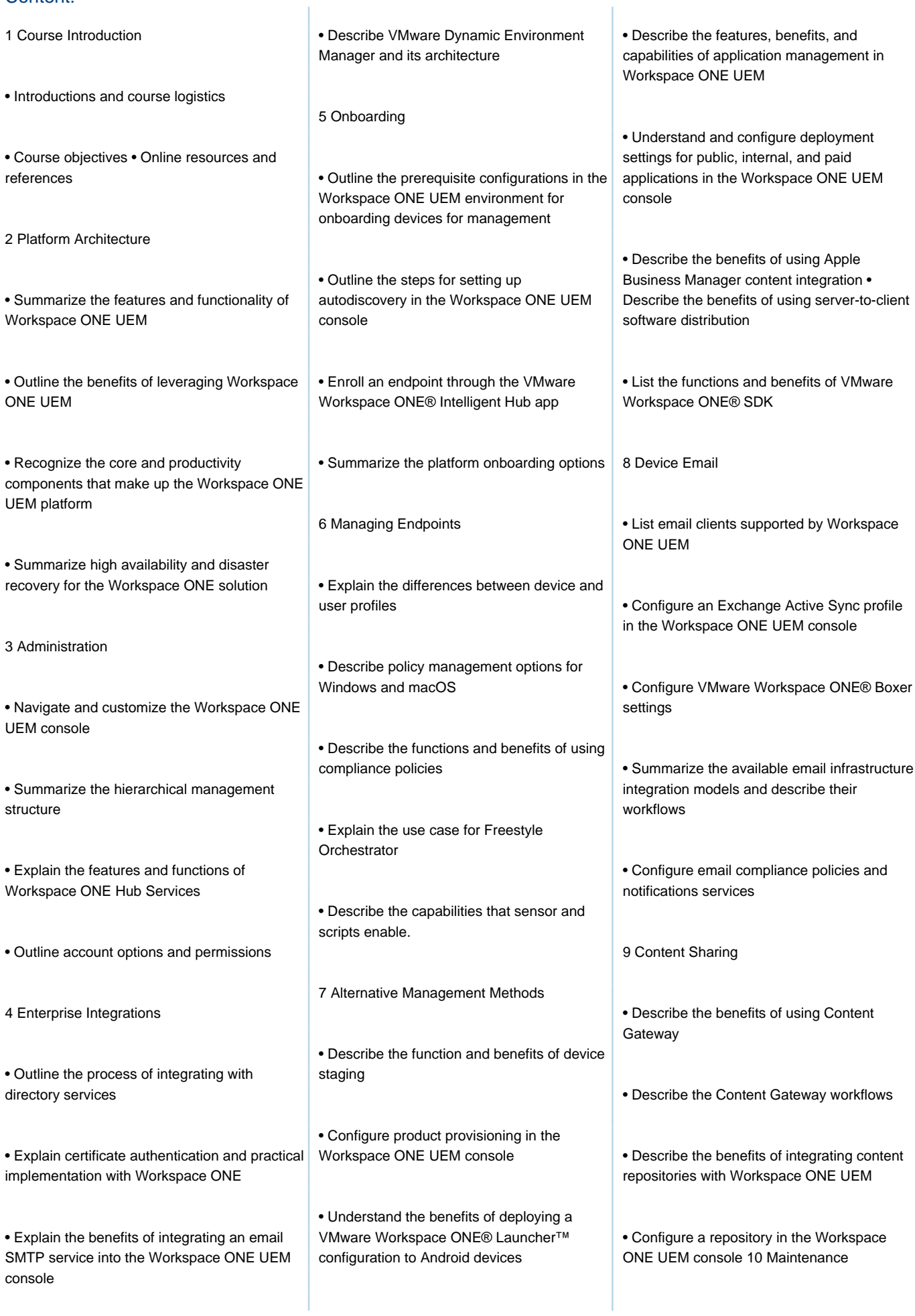

Linux device management in Workspace ONE UEM Applications

• List the system and device requirements for • Manage endpoints from the Device List view<br>Linux device management in Workspace and the Details view.

• Analyze endpoint deployment and compliance data from the Workspace ONE UEM Monitor page.

## Further Information:

For More information, or to book your course, please call us on Head Office 01189 123456 / Northern Office 0113 242 5931 info@globalknowledge.co.uk

[www.globalknowledge.com/en-gb/](http://www.globalknowledge.com/en-gb/)

Global Knowledge, Mulberry Business Park, Fishponds Road, Wokingham Berkshire RG41 2GY UK